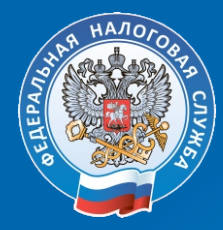

УПРАВЛЕНИЕ ФЕДЕРАЛЬНОЙ НАЛОГОВОЙ СЛУЖБЫ ПО НИЖЕГОРОДСКОЙ ОБЛАСТИ

## Будь в курсе налоговой задолженности!

## Нужно только согласие!

Вид уведомления: √ по телефону √ по электронной почте

> **Информацию о задолженности по по налогам можно получать в виде СМС-сообщений или E-mail писем.**

**Для этого необходимо направить в ФНС России письменное согласие:**

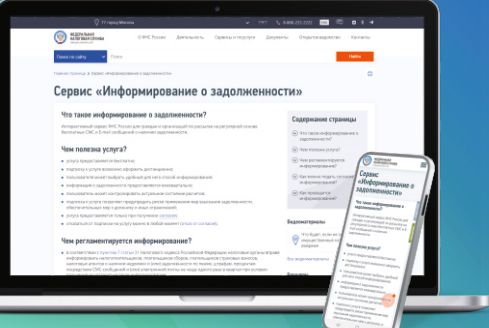

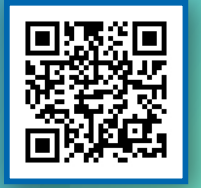

**в электронной форме через сервис «Личный кабинет налогоплательщика для физических лиц» на сайте ФНС России nalog.gov.ru. Для этого необходимо зайти в «Настройка профиля» в блок «Уведомления»** 

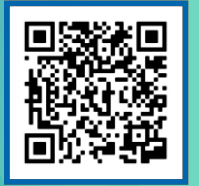

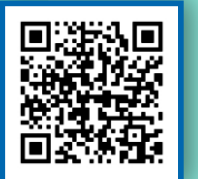

**в электронной форме через мобильное приложение «Налоги ФЛ». Для этого необходимо зайти в «Профиль»** 

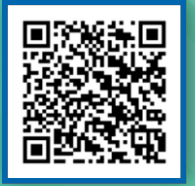

**на бумажном носителе в любой налоговый орган по почте заказным письмом или представить лично**

 $Q$ 8(800) 222-22-22

**Рассылка осуществляется не чаще 1 раза в 3 месяца. В случае изменения указанного телефонного номера или электронной почты для информирования необходимо повторно направить согласие в налоговый орган**